# **Transform Configuration File Action**

# Transform Configuration File

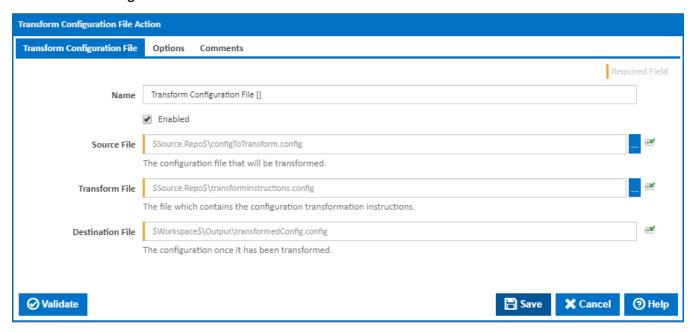

#### Name

A friendly name for this action (will be displayed in the actions workflow area).

#### **Enabled**

Determines if this action will be run within the relevant stage.

#### **Source File**

Enter the full path and file name of your Web.Config file.

#### **Transform File**

Enter the full path and file name of the transform file to be applied to your Web.Config. See this page for more info on Transformation Syntax.

#### **Destination File**

The resulting file after applying the transformation to your Web.Config.

## **Options**

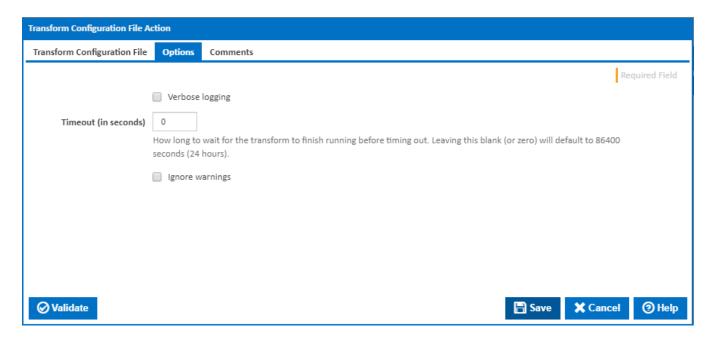

## **Verbose logging**

Tick this checkbox to request verbose command line output.

## Timeout (in seconds)

How long to wait for the action to finish running before timing out. Leaving this blank (or zero) will default to 86400 seconds (24 hours).

## Ignore warnings

If this is ticked, any warnings logged will not mark the action with a warning status.